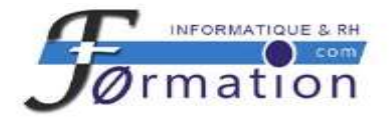

# **Solutions de E-Formation**

# **Une autoformation à Microsoft Office**

Notre bibliothèque de cours interactifs en e-Learning forme aux principaux logiciels Microsoft Office 365 et au système d'exploitation Microsoft Windows 10.

- MS Windows 10
- MS Excel
- MS Word
- MS PowerPoint
- MS Outlook
- MS Access

#### **Une suite très complète de cours d'autoformation interactive**

La plus complète de nos suites, **MS Office** , comporte 298 leçons divisées en 15 cours. La matière couverte par toute la bibliothèque correspond à **24 jours d'apprentissage en salle avec un formateur.**

#### **Conçu pour un apprentissage autonome pas à pas**

Nos cours couvrent les trois niveaux de difficulté d'apprentissage des logiciels – débutants, intermédiaires et avancés. Chaque niveau se compose en moyenne d'une vingtaine de leçons, comportant chacune approximativement 30 minutes de leçon, d'exercices et de questions.

#### **Une forme d'apprentissage combinée**

Ces cours en ligne ont été conçus pour vous donner les connaissances nécessaires à la maîtrise du logiciel. Nos cours entièrement interactifs reposent sur l'approche pédagogique de la formation traditionnelle. Vous suivrez les quatre étapes essentielles d'une véritable formation professionnelle :

- **Conceptualiser**
- **Montrer**
- Faire exécuter
- Évaluer

Chaque cours comporte les éléments suivants :

- Un test d'entrée en début de cours aide l'apprenant à identifier ce qu'il a besoin d'apprendre.
- Les leçons, accompagnées d'instructions écrites et/ou orales (enregistrées en studio par un professionnel) utilisent des simulations démonstratives qu'il est possible de lancer sous trois modes différents en fonction du choix de l'apprenant.
- Les exercices permettent un travail en autonomie totale
- Les questions constituent une préparation au test final qui reflète le contenu de tout le cours.

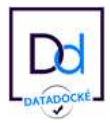

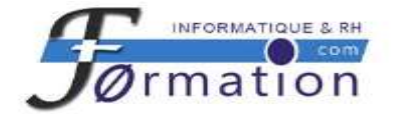

# **Multimédia, interaction et simulation**

Les apprenants sont accompagnés dans leur apprentissage par un formateur virtuel – grâce à des instructions vocales et/ou écrites complétées par la mise en évidence des zones actuellement traitées au moyen d'encadrements ou d'une flèche rouge. Les apprenants doivent régulièrement effectuer des tâches spécifiées qui sont ensuite, si besoin est, corrigées.

### **Vos progrès et vos résultats sont notés et enregistrés**

Si vous décidez de reprendre votre apprentissage après une pause, vous n'êtes pas tenus de tout reprendre à zéro, vous continuez simplement à partir du dernier résultat enregistré.

### **Sans contrainte de date, d'heure ni de lieu**

L'autonomie est sans doute l'avantage de l'e-Learning le plus connu. Vous pouvez en principe étudier à toute heure et en tout lieu vous convenant. Pour un apprentissage avec nos cours en ligne, vous aurez juste besoin d'un ordinateur ordinaire et d'une connexion Internet.

### **Les Tests**

Un test d'entrée est disponible au début de chaque cours. Il permet aux apprenants d'évaluer leurs connaissances et de décider de quelles leçons ils peuvent se dispenser et quelles leçons leur sont indispensables.

Un test final est proposé en fin de chaque cours. Il permet aux apprenants de faire le point sur leurs acquis.

À l'issue du test, toutes les réponses sont évaluées et le résultat final est calculé. Les apprenants peuvent aussi trouver une analyse plus détaillée de leurs connaissances en fonction de la liste des sujets de chaque leçon.

#### **Les Leçons**

Les leçons sont une partie importante du cours et les apprenants passent la majeure partie de leur temps d'apprentissage à les parcourir. Elles ont été conçues de façon à imiter les aspects favorables du processus d'apprentissage en salle.

Dans un cours classique en salle, un formateur est présent : il explique, montre aux étudiants la marche à suivre, les invite à répéter les actions sur leurs ordinateurs et les aide en cas de besoin. Les apprenants disposent du même enseignement dans le cadre de nos leçons d'autoformation.

Chaque leçon est basée sur une simulation précise du logiciel Microsoft Office étudié. La simulation se comporte exactement comme ce logiciel, mais ne permet aux étudiants que de remplir les tâches qui leur sont demandées. Cela crée un environnement sécurisé plus productif pour un apprentissage en autoformation.

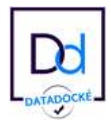

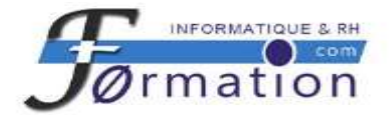

Les apprenants peuvent, comme ils le feraient en salle de classe, écouter la voix d'un formateur qui leur explique le sujet étudié et expose quelles tâches effectuer et comment les effectuer. Ceux qui n'ont pas de haut-parleurs ni d'écouteurs, ou qui préfèrent lire les instructions tous seuls, peuvent afficher la **fenêtre d'instructions**.

### **Les Exercices**

Dans le cadre des leçons, les apprenants travaillent avec des simulations de logiciels de bureautique et le formateur leur donne au fur et à mesure des instructions précises sur ce qu'ils doivent faire. Lorsque la leçon est terminée, des exercices leur permettent de tester leurs nouvelles connaissances.

Ces exercices sont disponibles à l'issue de chaque leçon et comprennent une liste de tâches à accomplir dans le logiciel réel présent sur leur ordinateur.

# **E-Learning tutoré**

#### **Suivi pédagogique**

Un apprentissage interactif vous permet d'étudier à votre rythme les différents modules, en vous proposant une série d'exercices pour la mise en pratique. Quatre rendez‐vous sont définis avec votre tuteur, afin de vous permettre de suivre l'avancement de votre formation.

#### **Formation**

À chaque inscription un mail (avec accusé de réception) est envoyé à l'apprenant avec, son login, son mot de passe, un lien vers la plateforme, l'heure du premier rendez-vous téléphonique et les coordonnés du tuteur.

Le nombre de rendez-vous téléphoniques ou e‐mail est fixé par le tuteur à 4 sur la période lorsque l'apprentissage se déroule normalement. Soyez rassuré, un tuteur en chair et en os est là pour vous guider, vous apporter une aide pédagogique et technique en cas de besoin.

#### **Bilan**

Un test post‐formation permet de vérifier si vos objectifs sont atteints.

# **Plus aucune contrainte de déplacement Une formation accessible à tous vos collaborateurs Des formations éligibles au titre du CPF et du plan de formation continue**

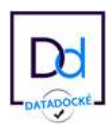